<span id="page-0-0"></span>Transformace barev Počítačová grafika

Mgr. Markéta Trnečková, Ph.D.

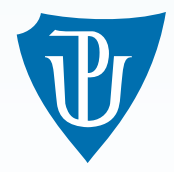

Palacky University, Olomouc ´

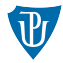

- $\blacksquare$  polotónování (halftoning)
- $\blacksquare$  rozptylování (dithering)
	- náhodné rozptýlení
	- pravidelné (maticové) rozptýlení
	- distribuce zaokrouhlovací chyby

# Transformace barev

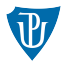

**Vstup**:  $f([0, f_{max}])$ **V**ýstup:  $g\left(\{0,1\}\right)$ 

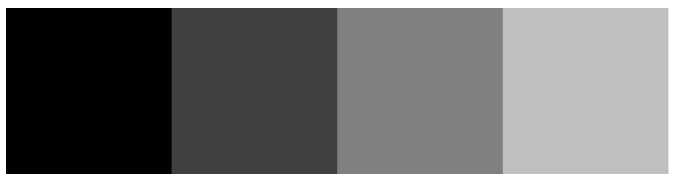

# Náhodné rozptýlení

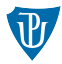

- 1  $g(x, y) = 0$
- 2 Pokud  $f(x, y) > random(f_{max})$  $g(x, y) = g(x, y) + 1$

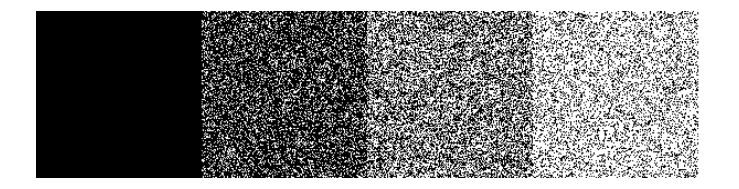

# Maticové rozptýlení

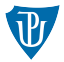

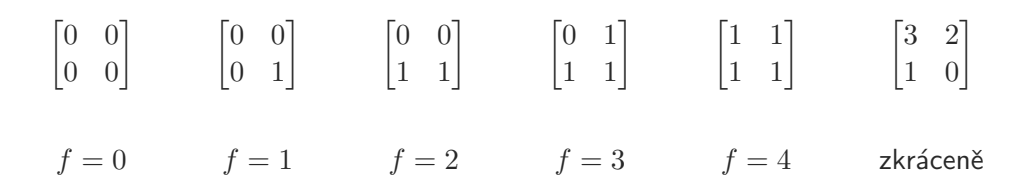

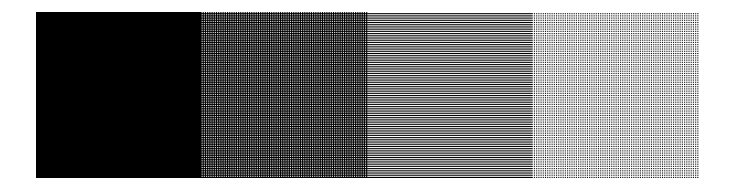

# Maticové rozptýlení

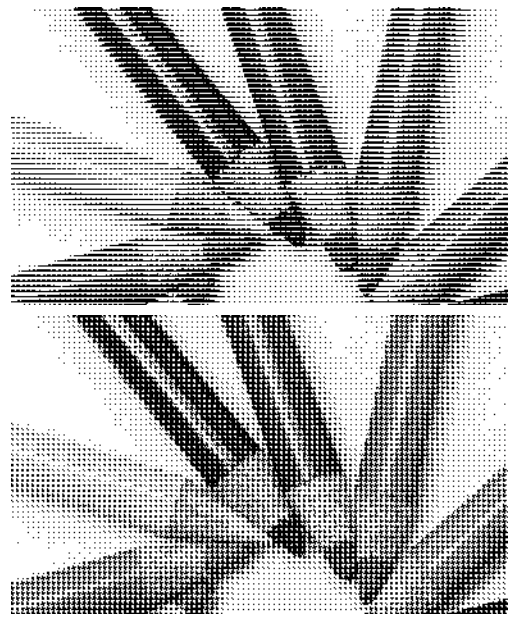

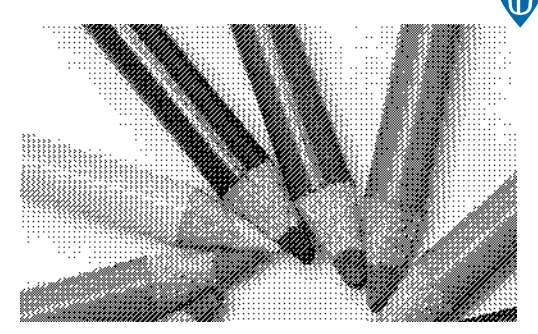

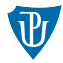

1  $g(x, y) = 0$ 2 Pokud  $f(x, y) > M(x \mod n, y \mod n)$  $g(x, y) = g(x, y) + 1$ 

# Distribuce zaokrouhlovací chyby

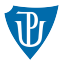

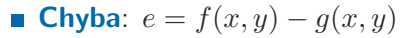

### **Floyd-Steinberg:** 7/16, 3/16, 5/16 a 1/16

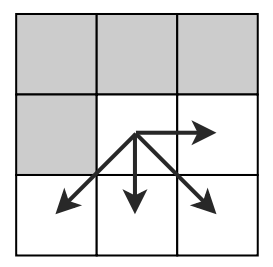

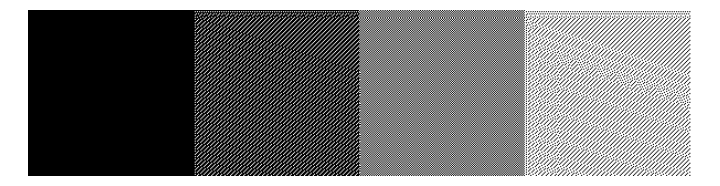

# Barevné rozptylování

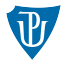

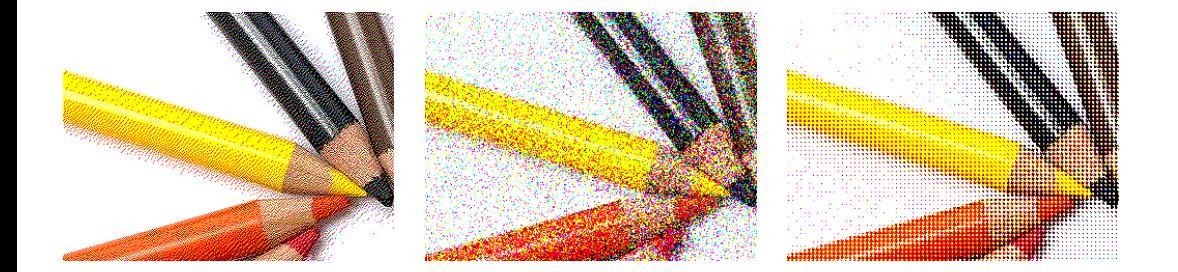

# Barevná paleta

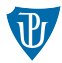

- univerzální
- přizpůsobená obrazu

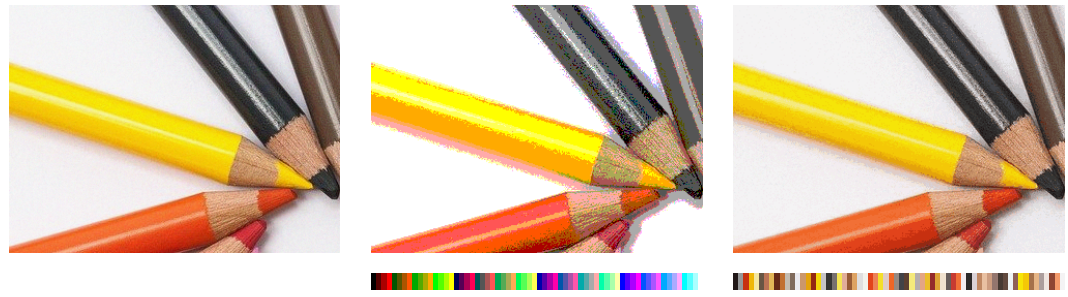

Původní obraz v v Univerzální paleta Přizpůsobená paleta

## Přednastavené

- **Vybrané** barvy
- Pravidelně rozdělený barevný prostor

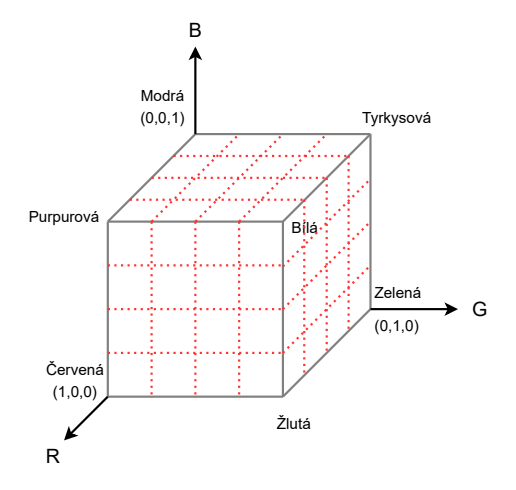

## 3-3-2 paleta

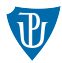

### **Barev: 256** ■ Výpočet:

$$
r = ((i \gg 5) \cdot 255) / 7
$$
  
\n
$$
g = (((i \gg 2) \& 7) \cdot 255) / 7
$$
  
\n
$$
b = ((i \& 3) \cdot 255) / 3
$$

**Index**:  $i = (((r \cdot 7)/255) \ll 5) + (((g \cdot 7)/255) \ll 2) + ((b \cdot 3)/255)$ 

# Paleta přizpůsobená obrazu

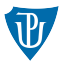

#### Tečky: četnost barvy

- Dělíme prostor řezy rovnoběžnými s osami:
	- Začátek: 1 oblast
	- dokud nemáme předepsaný počet oblastí:
		- najdeme oblast s největším rozměrem v jedné z os
		- rozdělíme tuto oblast řezem kolmým na vybranou souˇradnicovou osu
	- každou oblast nahradíme jednou barvou

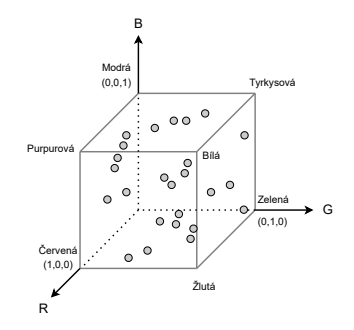

#### Example

**Oblast**: dva pixely s hodnotou  $(13, 10, 50)$ , tři pixely s hodnotou  $(20, 20, 0)$ , jeden  $(50, 10, 50)$  a sedm  $(125, 30, 20)$ 

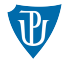

# **Matlah** rgb2ind()

## Univerzální

#### Example

```
% tolerance: hodnota z intervalu (0, 1)
% dithering: 'nodither', 'dither'
[g,paleta] = rgb2ind(f, tolerance, dithering);
```
## tolerance ... velikost oblasti, dithering ... rozptýlení **Adaptivní**

Example

```
% pocet_barev: cele cislo
% dithering: 'nodither', 'dither'
[g, paleta] = rgb2ind(f, pocet_barev, dithering);
```
pocet barev . . . poˇcet barev